#### Prof. Mizael Cortez

everson.cortez@ifrn.edu.br

# Aula 4 – DNS (DOMAIN **NAME SYSTEM)**

Introdução ao DNS Serviços fornecidos pelo DNS Visão geral do funcionamento do DNS

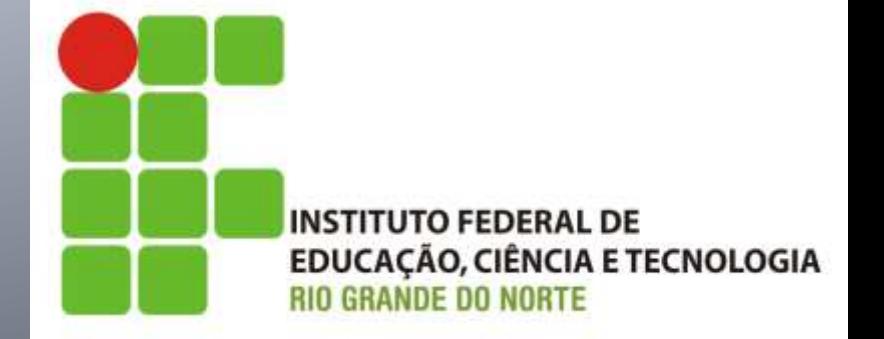

# **INTRODUÇÃO AO DNS**

- Nós, seres humanos, somos identificados de várias maneiras:
	- Nome na certidão de nascimento;
	- Número de RG;
	- CPF;
	- Número da carteira de motorista;
	- Apelidos.
- Em **casos específicos**, cada forma de identificação é **mais apropriado** que outro.
	- "Prazer, meu nome é 554.332.543-25! O da minha mãe é 453.465.123-12."
	- **· Receita Federal, Detran, ITEP, entre outros.**

# **INTRODUÇÃO AO DNS**

- Tal como os seres humanos, os computadores são identificados de algumas formas:
	- **Endereço IP:** 
		- 10.0.0.1
		- 192.168.10.254
		- 200.11.34.131
	- **Nome (hostname):** 
		- [www.globo.com](http://www.globo.com/)
		- [www.ifrn.edu.br](http://www.ifrn.edu.br/)
- Nomes são **mais fáceis** de lembrar.
- No entanto, **fornecem pouca ou nenhuma informação sobre a localização** de um hospedeiro na Internet.

# **INTRODUÇÃO AO DNS**

#### **ARPANET:**

- Arquivo *hosts.txt*
	- Listava todos os seus hosts e seus endereços IP.
	- **· Funcionava razoavelmente bem.**
- Mas quando **milhares de computadores** fossem conectados à rede???
	- O arquivo se tornaria **grande demais**;
	- Poderia haver **conflitos de nomes** de hosts constantemente;
	- Centralizar?
		- Em uma enorme **rede internacional**, isso iria **gerar uma carga muito alta** e **latência**.
- Solução???
	- Criação do **DNS**.

- **DNS Domain Name System (Sistema de** Nomes de Domínio);
- O DNS é (1) **um banco de dados distribuído** implementado em uma **hierarquia de servidores de nome** (servidores DNS) e (2) um **protocolo de camada de aplicação** que **permite que hospedeiros consultem o banco de dados distribuído** com a finalidade de **traduzir nomes de hospedeiro para endereços IP**.

- **NSLOOKUP** 
	- É uma ferramenta que funciona em linha de comando, **comum ao Windows e ao Linux**, utilizada para se **obter informações sobre registros de DNS** de um determinado domínio, host ou IP;
- Para iniciar o uso da ferramenta, basta digitar "nslookup", sem aspas, no prompt de comando ou terminal.
- Para fazer uma consulta, basta digitar o nome do domínio ou host, assim:
	- >www.google.com.br //consultando um determinado domínio
	- >www.ifrn.edu.br //consultando um determinado domínio
	- >www.uol.com.br //consultando um determinado domínio

#### **NSLOOKUP**

- Por padrão, as consultas serão feitas ao servidor DNS fornecido nas configurações de rede.
- Mas é possível alterar o servidor DNS, temporariamente, utilizado o comando "server ip\_ou\_nome\_do\_servidorDNS" na linha de comando do nslookup.
- **Exemplo:** 
	- >server ns1.wikimedia.org //alteração do servidor DNS
	- >wikipedia.org //consultando um determinado domínio

- O protocolo DNS utiliza **UDP** e usa a **porta 53, no entanto** pode, em casos específicos, **utilizar TCP** na mesma porta (53);
- **Definido nas RFCs 1034 e 1035;**
- Comumente empregado por outras entidades da camada de aplicação:
	- HTTP;
	- FTP;
	- SMTP.

- $\blacksquare$  Exemplo (Aplicação WEB):
	- **Cenário:** O usuário Pedro deseja acessar [www.someschool.edu/index.html](http://www.ifrn.edu.br/index.html) através do seu navegador (browser).
	- Como funciona:
		- 1. A **própria máquina do usuário** executa **um lado cliente da aplicação DNS**;
		- **2. O browser extrai o nome do hospedeiro**, [www.someschool.edu](http://www.someschool.edu/), do URL e passa o nome para o **lado cliente da aplicação**;
		- **3. O cliente DNS envia** uma **consulta** contendo o **nome do hospedeiro para um servidor DNS**;
		- 4. O **cliente DNS** finalmente recebe uma **resposta**, que inclui o **endereço IP correspondente ao nome de hospedeiro**;
		- 5. Tão logo **o browser** receba o endereço do DNS, pode abrir uma **conexão TCP** com o processo **servidor HTTP localizado naquele endereço IP**.

- Apelidos de hospedeiro
	- Um hospedeiro com nome complicado pode ter um ou mais apelidos;
	- **s1.servidorweb.enterprise.com** pode ser chamado, na verdade, **www.enterprise.com** ou **enterprise.com**;
	- **Nome canônico é o nome completo (real) do hospedeiro**, no caso acima, seria **s1.servidorweb.enterprise.com;**
	- O DNS pode ser chamado para obter o nome canônico a um apelido fornecido;

- Apelidos de servidor de correio
	- É adequado que endereços de e-mail sejam fáceis de lembrar;
	- Um servidor de e-mail (correio) pode ser chamado de **s1.servidorcorreio.enterprise.com**;
	- O **registro MX** permite que o servidor de correio e o servidor Web de uma empresa **tenham nomes (apelidos) idênticos**;
	- Por exemplo, o servidor Web e o servidor de correio podem ambos ser denominados **enterprise.com**.

- Distribuição de carga
	- Realiza a distribuição de carga **entre servidores replicados**, tais como servidores Web, à exemplo do **Google**;
	- Cada servidor roda em um **sistema final diferente** e tem um **endereço IP diferente**;
	- No caso dos servidores Web, **um conjunto de endereços IP fica associado a um único nome canônico** e contido no banco de dados do DNS;
	- Quando clientes consultam um nome mapeado para um conjunto de endereços**, o DNS responde com o conjunto inteiro de endereços IP, mas faz um rodízio da ordem dos endereços dentro de cada resposta**;
	- Normalmente, **o cliente envia sua mensagem de requisição HTTP ao endereço IP que ocupa o primeiro lugar do conjunto**, o rodízio de DNS **distribui o tráfego entre os servidores replicados**.

- **Mapeamento reverso** 
	- Resolve o endereço IP para seu respectivo nome canônico da estação.
- **NSLOOKUP** 
	- Digite os seguintes endereços IP:
		- $\blacktriangleright$  >200.154.56.80
		- $\blacktriangleright$  >50.22.236.194

- O DNS adiciona mais um **atraso às aplicações de rede/Internet** que o usam;
- No entanto, **o endereço IP, frequentemente, está no cache de um servidor DNS próximo**, ajudando a **reduzir o tráfego DNS** na rede, bem como o **atraso médio do DNS**.

- Do ponto de vista de uma aplicação em uma máquina cliente, o DNS é uma caixa-preta que provê um serviço de tradução simples e direto.
- MAS, na realidade, a caixa-preta que implementa o serviço é complexa, consistindo em um grande número de servidores de nomes distribuídos ao redor do mundo.

- **Um arranjo simples para DNS seria ter uma** servidor de nos contendo todos os mapeamentos. No entanto, a simplicidade desse arranjo, acaba por trazer alguns problemas:
	- Um único ponto de falha;
	- Volume de tráfego;
	- Banco de dados centralizado distante;
	- Manutenção.

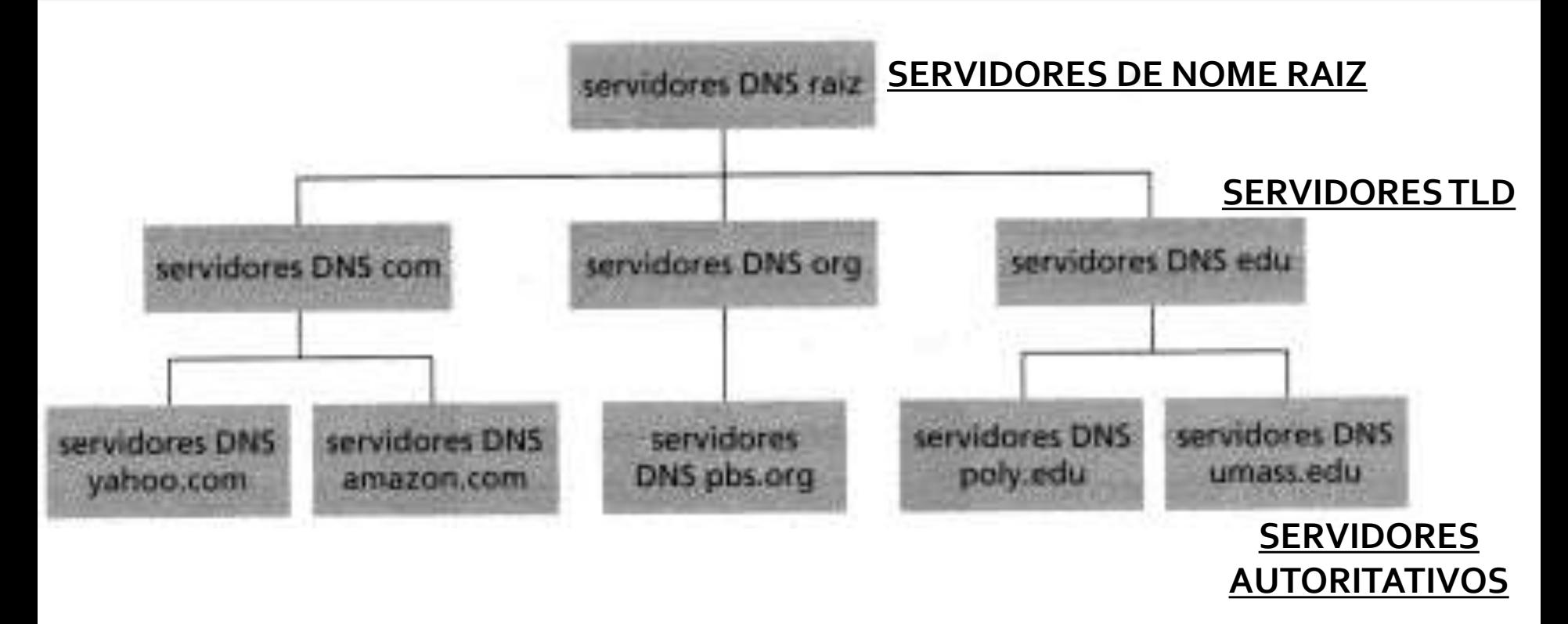

- Suponha que um cliente DNS queira consultar o endereço do hospedeiro www.globo.com:
	- 1. O cliente contatará um dos servidores raiz (.), esse retornará endereços IP dos servidores TLD de domínio com;
	- 2. O cliente contatará um desses servidores TLD, que retornará o endereço IP de um servidor com autoridade para globo.com;
	- 3. Finalmente, o cliente contatará um dos servidores com autoridade (globo.com), que retornará o endereço IP para o hospedeiro www.globo.com;

#### Servidores de nomes raiz

- Na Internet, há 13 servidores de nomes raiz (denominados deA a M);
- Embora tenhamos nos referido a cada um dos 13 servidores de nomes raiz como se fossem um servidor único, na realidade, cada um é um conglomerado de servidores replicados, para fins de segurança e confiabilidade.
- <http://public-root.com/root-server-locations.htm>

- a. Verisign, Dulles, VA
- c. Cogent, Herndon, VA (também Los Angeles)
- d. U Maryland College Park, MD
- g. US DoD Vienna, VA
- h. ARL Aberdeen, MD I. Verisign (11 localizações)
- e. NASA Mt View, CA
- f. Internet Software C Palo Altoy CA (e outras 17 localizações)

b. USC-ISI Marina del Rey, CA I. ICANN Marina del Rey.

L. Autonomica, Estocolmo (mais très outras localizações) k, RIPE London Itambém Amsterdã. Frankfurt)

m. WIDE Toquio

- Servidores de nomes de Domínio de Alto Nível (TLD):
	- Responsáveis por domínios TLDs como "com", "org", "net";
	- **Inclui TLDs de países, tais como, "br", "fr", "uk"** etc;

- Servidores de nomes com autoridade
	- Toda organização que tiver hosts que possam ser acessados na Internet (servidores Web e e-mail, por exemplo) deve fornecer registros DNS também acessíveis publicamente que mapeiem os nomes desses hospedeiros para endereços IP;
	- **Formas de fornecer registros DNS:** 
		- **· Implementar seu próprio servidor DNS;**
		- Usar um servidor DNS com autoridade de algum provedor de serviço.
	- Universidades e empresas de grande porte implementam e mantêm seus próprios servidores DNS primário e secundário com autoridade.

#### **E** o servidor DNS local?

- Não pertence, estritamente, à hierarquia de servidores, mas, mesmo assim, é central para a arquitetura DNS;
- Quando um cliente DNS faz uma consulta ao DNS, ela é enviada ao servidor de nomes local, que age como proxy (intermediário) e a retransmite para a hierarquia do servidor DNS.

#### **Tipos de consultas:**

- **Ilterativa (não recursiva):** 
	- O servidor de nomes utiliza apenas suas informações locais para resolver a requisição;
	- Caso contrário, ele retorna apenas informações auxiliares que permite que o cliente prossiga no processo de resolução da requisição (geralmente, servidores com autoridade no domínio de nível inferior).

#### **Recursiva:**

- O servidor de nomes utiliza suas informações locais;
- Mas, se necessário, envia requisições iterativas para outros servidores de nomes para resolver o nome requisitado pelo cliente.

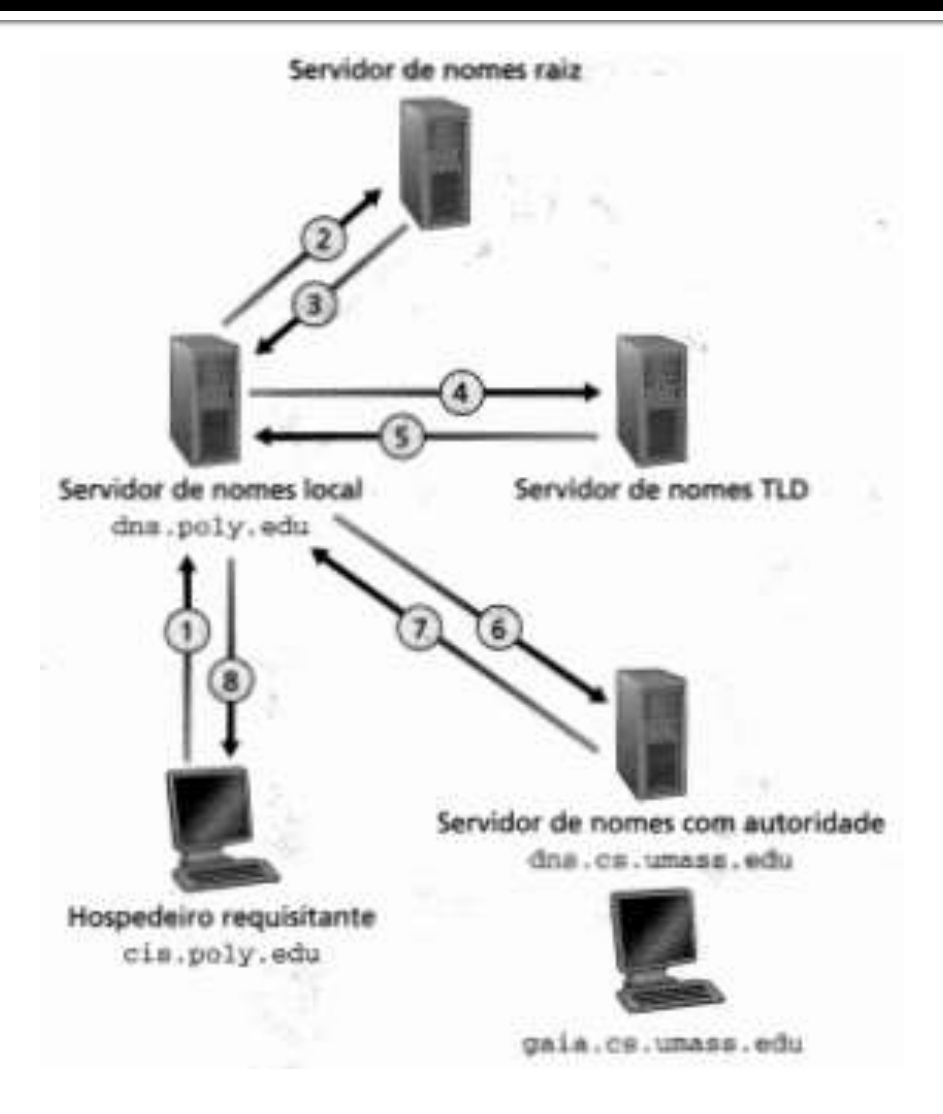

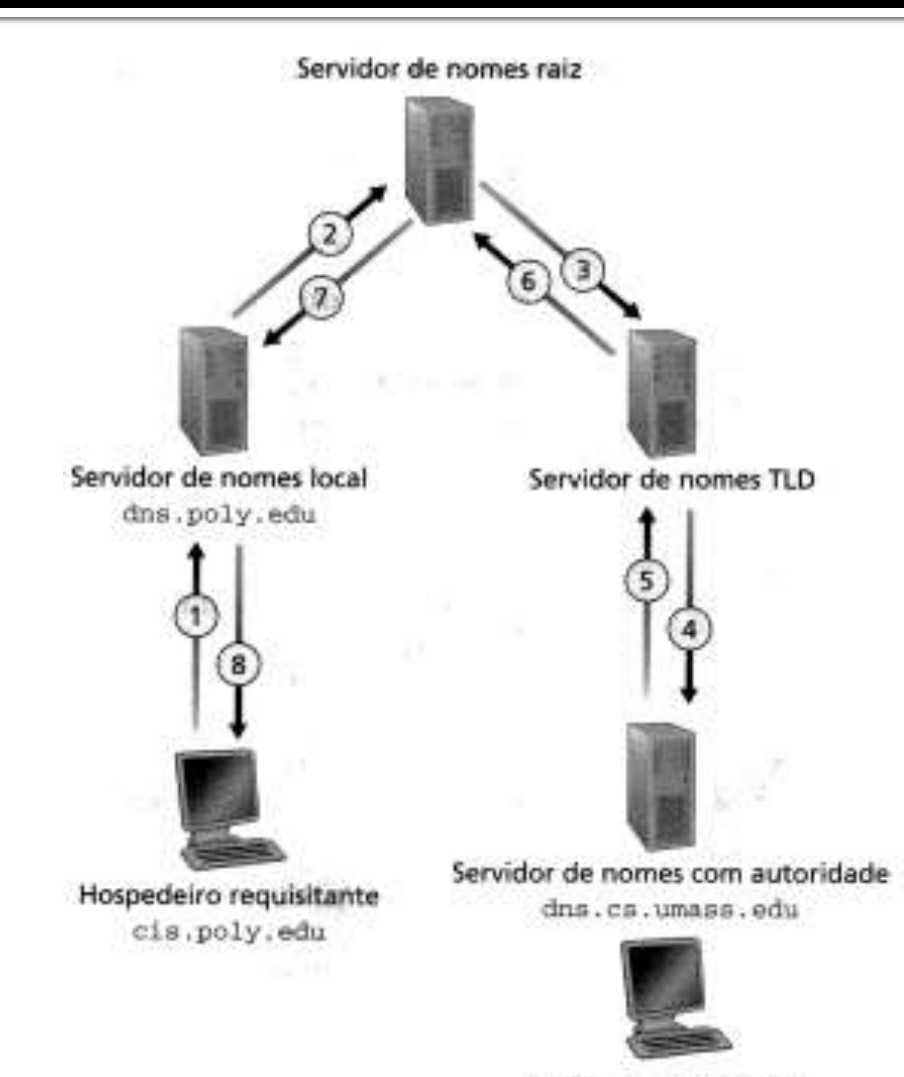

gaia.cs.umass.edu

#### **Tipos de respostas:**

- Resposta com autoridade (autoritativa)
	- Gerada por um servidor de nomes que possui autoridade sobre o domínio, ao qual o nome que deve ser resolvido pertence;
	- A resposta é bastante confiável.
- Resposta sem autoridade (não autoritativa)
	- Servidor de nomes que não possui autoridade sobre o domínio;
	- É fornecida por servidores de nomes que mantém em cache local as informações sobre o nome que deve ser resolvido;
	- Não é confiável, pois as informações do domínio podem ter sido modificadas.

#### **NECANISMO DE CACHE**

- O DNS explora o cache para melhorar o desempenho quanto ao atraso e reduzir o número de mensagens DNS que ricocheteiam pela Internet.
- **Funcionamento:** 
	- Quando um servidor de nomes recebe uma resposta DNS, ele pode fazer cache das informações da resposta em sua memória local.
- Não são permanentes, após um período de tempo, os servidores DNS descartam as informações armazenadas em seus caches.

## **REFERÊNCIAS BIBLIOGRÁFICAS**

- KUROSE, James F.; ROSS, Keith W. Redes de computadores e a Internet: uma abordagem top-down. 5 ed. São Paulo: Addison Wesley, 2010.
- TANENBAUM, Andrew S. Redes de computadores. 4. ed. Rio de Janeiro: Elsevier, 2003.
- **FROSSARD, Vera. Arquitetura e protocolos** de rede TCP/IP. Rio de Janeiro: Rede Nacional de Ensino e Pesquisa, 2005.